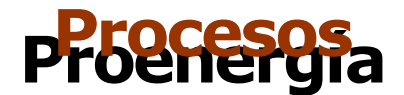

## **Utilización de la gráfica**

- 1. Para determinar el exceso de aire, trazar una vertical del valor correspondiente al  $O_2$  y/o CO<sub>2</sub> y leer en el eje X.
- 2. Para determinar el  $CO<sub>2</sub>$  a partir del  $O<sub>2</sub>$  trazar una vertical de la curva del  $O<sub>2</sub>$  a la del CO<sub>2</sub> dependiendo del combustible y leer en el eje Y.

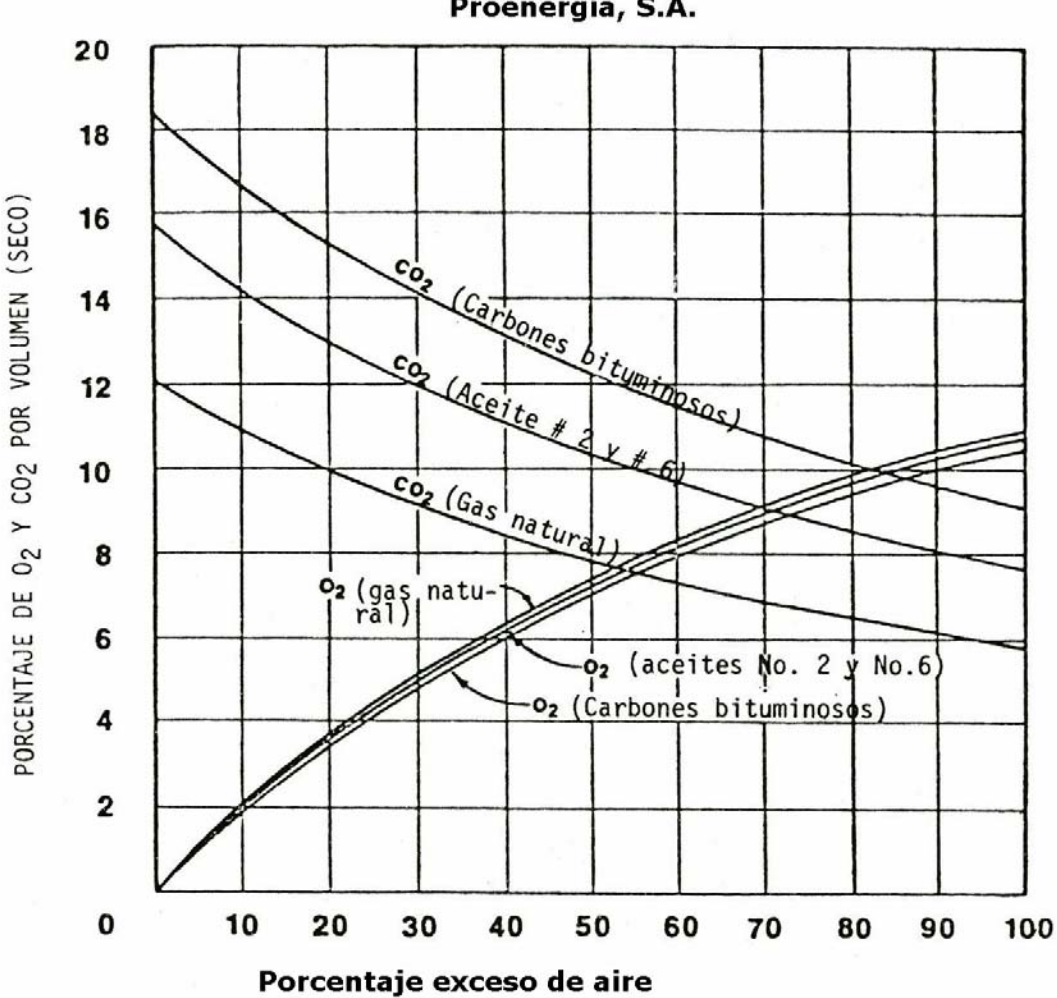

Proenergía, S.A.